# **Table of Contents Levels**

<span id="page-0-2"></span>The Levels subcomponent is used by [Table of Contents API](https://wiki.fluidproject.org/display/docs/Table+of+Contents+API) to render the generated list of links to headers into a template.

**Do not use this component directly.** The information on this page should be used when customizing Table of Contents.

#### **See Also** [Table of Contents API](https://wiki.fluidproject.org/display/docs/Table+of+Contents+API)

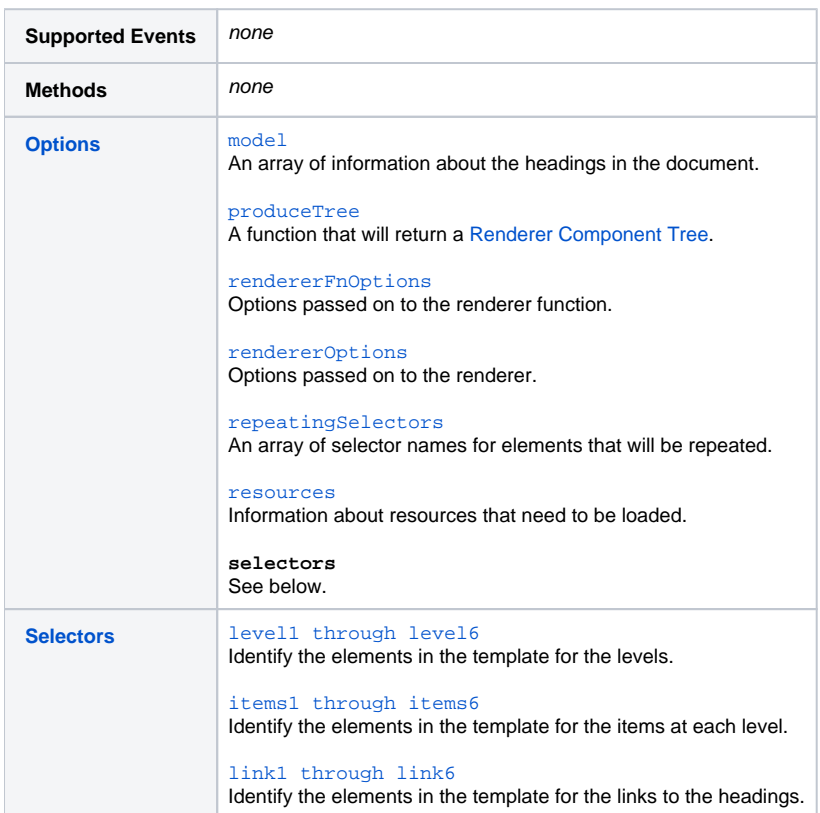

# <span id="page-0-0"></span>**Options**

[back to top](#page-0-2) The second argument to the creator function is the options argument. This is a JavaScript object containing name/value pairs: The name is the name of the option and the value is the desired setting. Components define their own default values for options, but integrators can override these defaults by providing new values using the options argument. For technical information about how options are merged with defaults, see [Options Merging](https://wiki.fluidproject.org/display/docs/Options+Merging).

#### <span id="page-0-1"></span>**model**

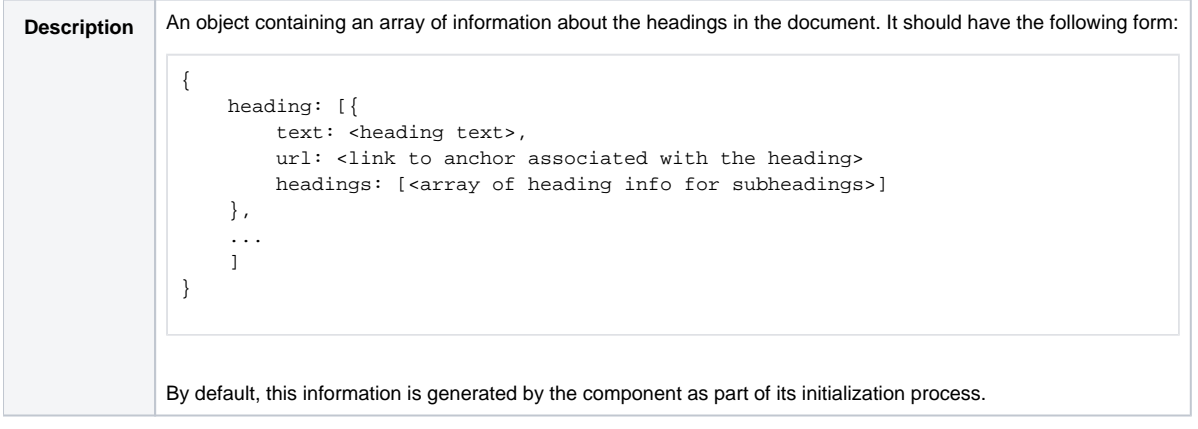

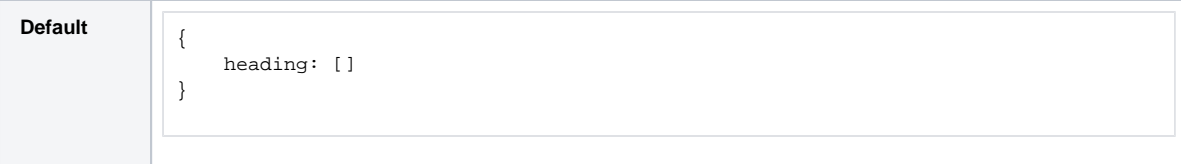

## <span id="page-1-0"></span>**produceTree**

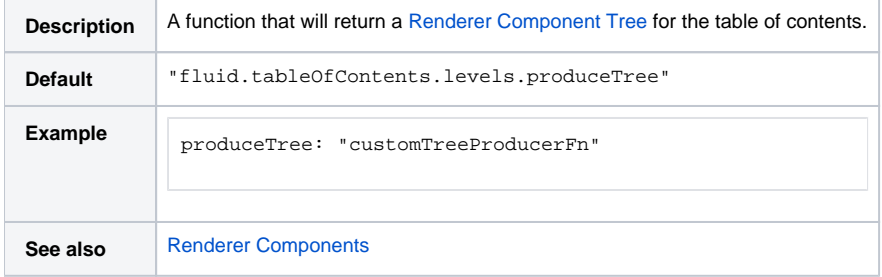

### <span id="page-1-1"></span>**rendererFnOptions**

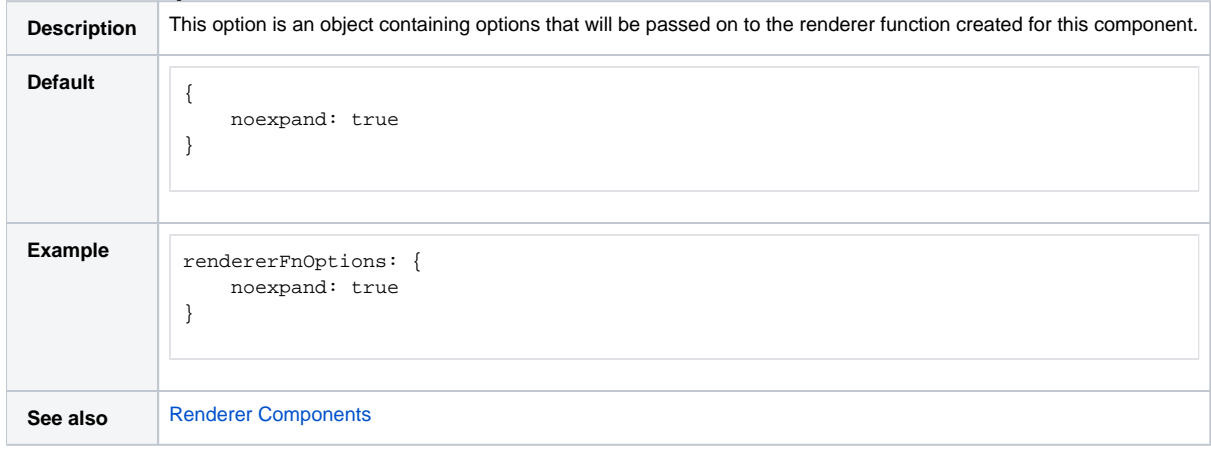

### <span id="page-1-2"></span>**rendererOptions**

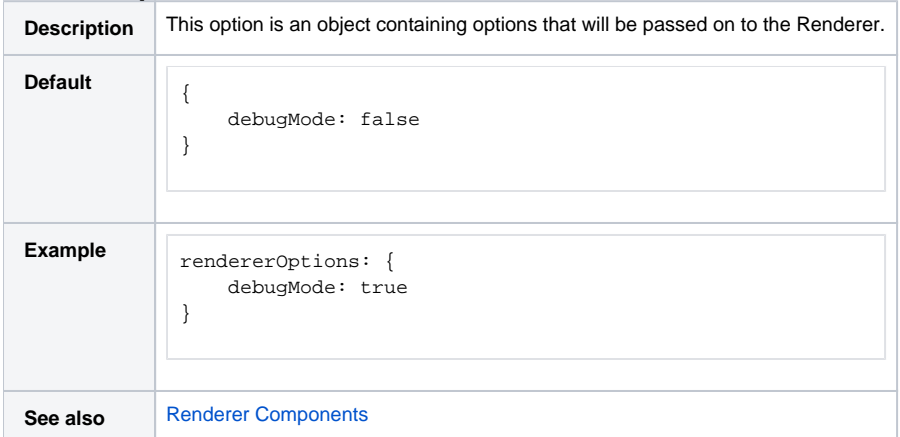

## <span id="page-1-3"></span>**repeatingSelectors**

<span id="page-1-4"></span>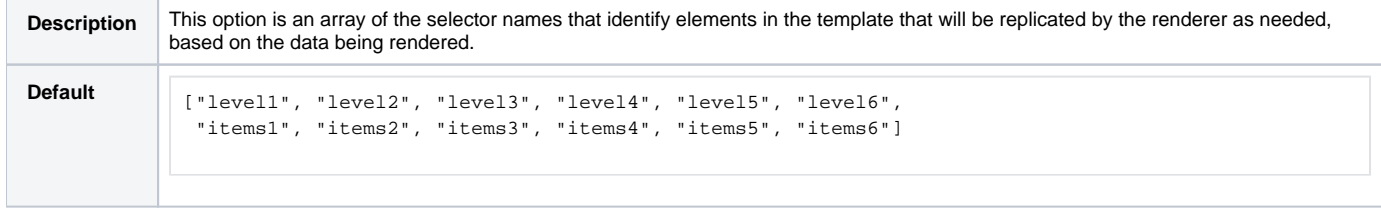

#### **resources**

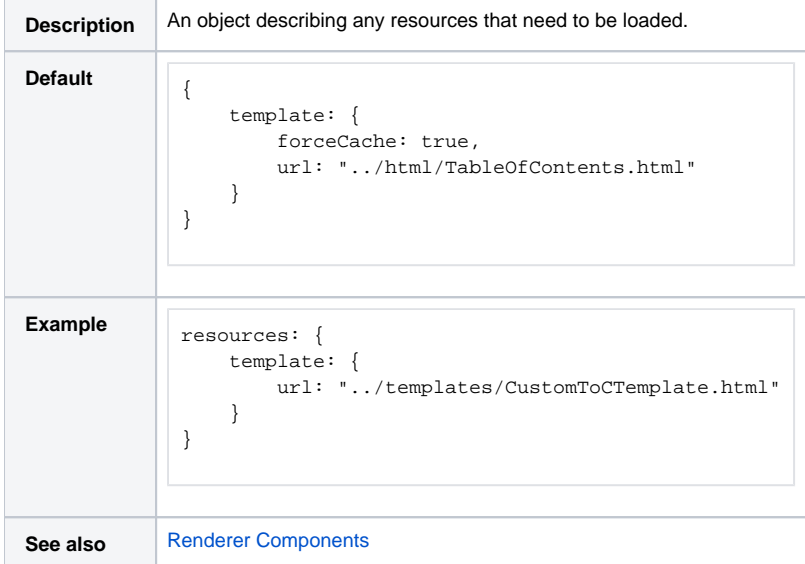

#### <span id="page-2-0"></span>**Selectors**

[back to top](#page-0-2) One of the options that can be provided to the component is a set of CSS-based selectors identifying where in the DOM different elements can be found. The value for the option is itself a Javascript object containing name/value pairs:

```
selectors: {
    selector1Name: "selector 1 string",
     selector2Name: "selector 2 string",
       ...
}
```
The component defines defaults for these selectors: If you use those defaults in your markup, you do not need to specify the selectors option. If you do choose to override any of the selectors, you can specify your custom selector using this option.

#### <span id="page-2-1"></span>**level1 through level6**

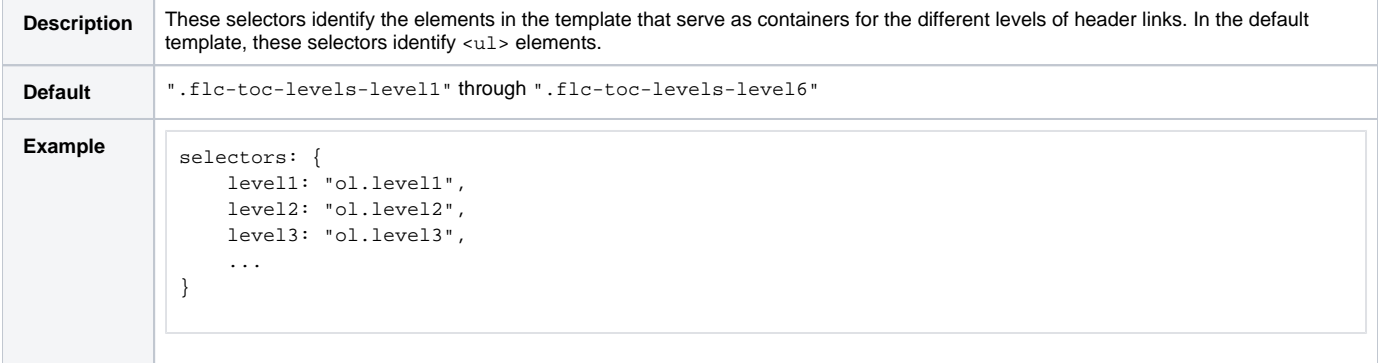

#### <span id="page-2-2"></span>**items1 through items6**

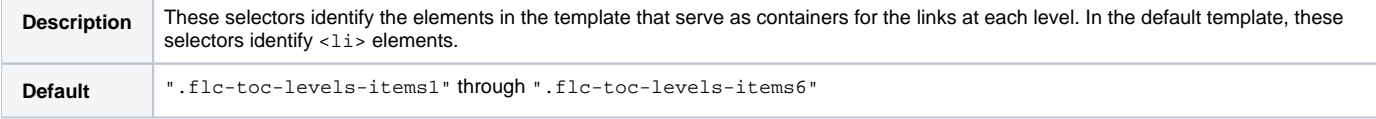

```
Example selectors: {
             items1: ".level1 div",
             items2: ".level2 div",
                items3: ".level3 div",
                ...
           }
```
### <span id="page-3-0"></span>**link1 through link6**

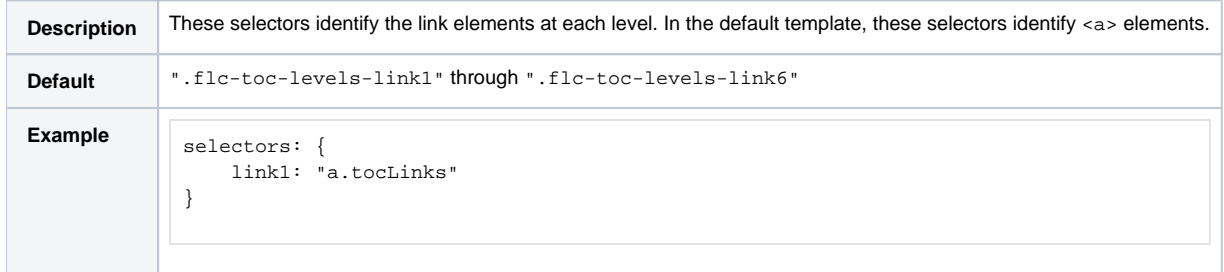